## Federalism Chart

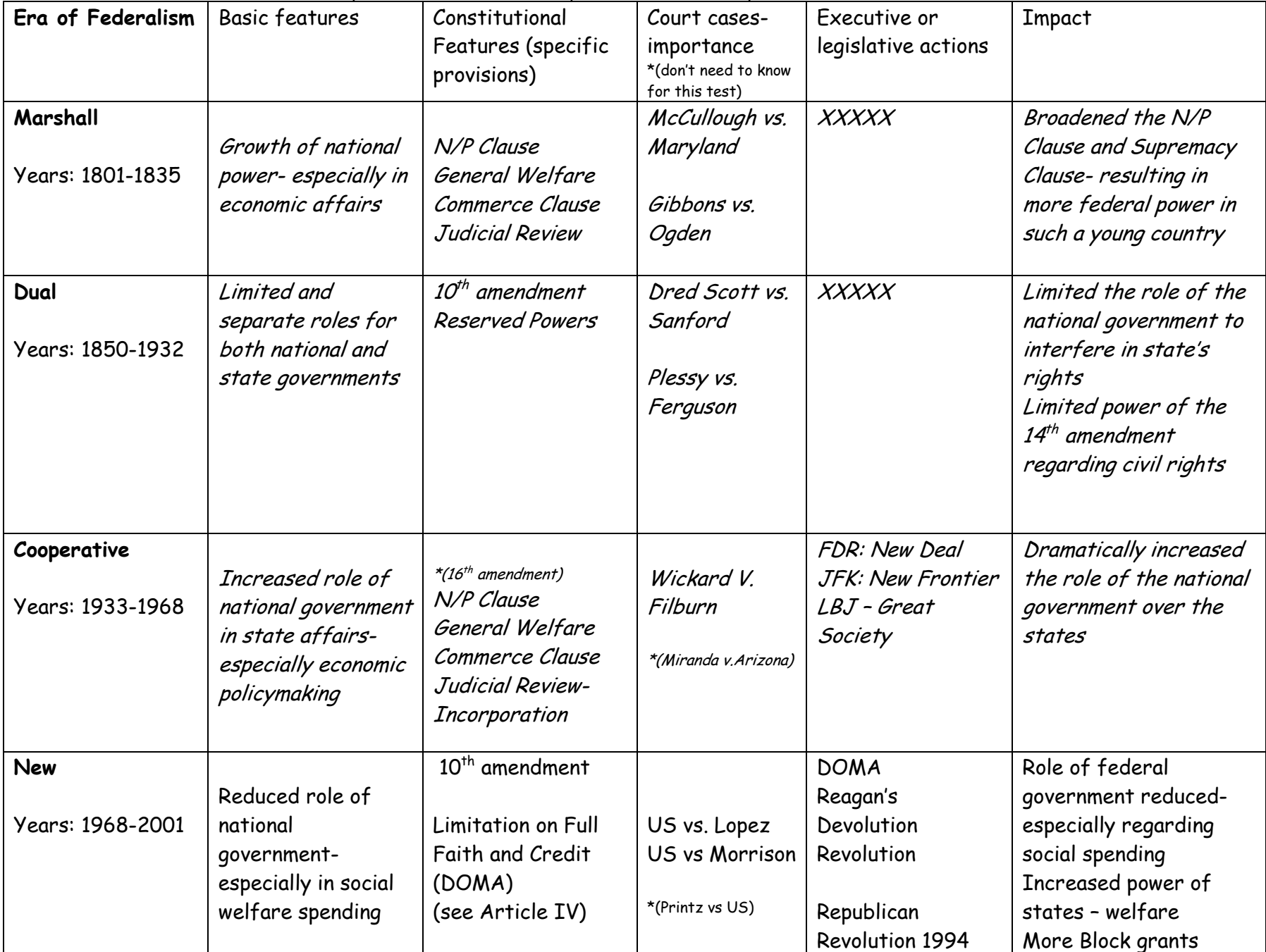

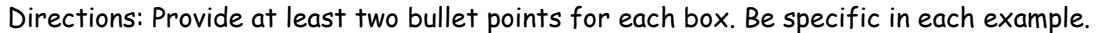

## Federalism Chart

Directions: Provide at least two bullet points for each box. Be specific in each example.